# FORMACIÓN EN<br>SAP BUSSINES ONE SAP SAP<br>Business<br>One

**COMPOS** 

 $\frac{1}{11111}$ 

## Reservas e inscripciones:

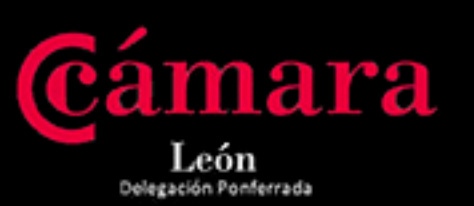

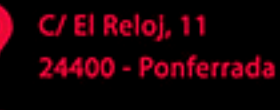

Tel 987 22 44 00

## www.camaraleon.com

### Colaboradores

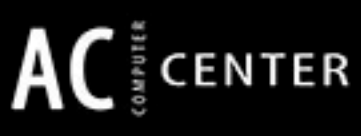

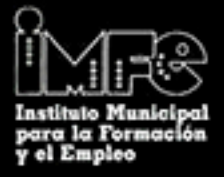

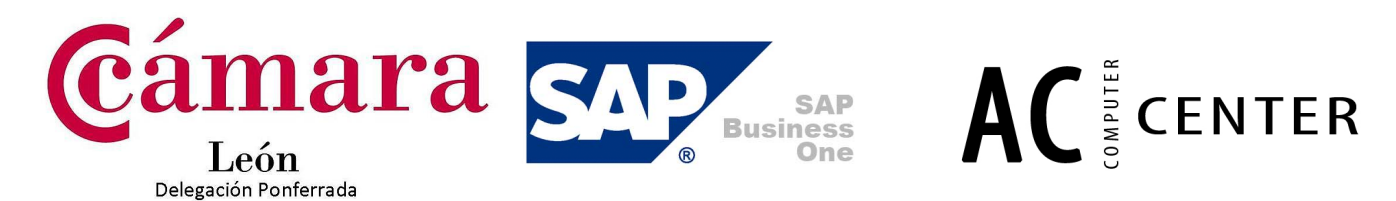

#### **CURSO&"FORMACIÓN&EN&SAP&BUSINESS&ONE"&– NIVEL&USUARIO**

#### **Fechas del curso:**

17 a 28 de Noviembre de 2014

**Horario:**

16:00 a 21:30

Número de horas lectivas

55 horas

#### **Perfil del alumno.**

empresa: Clientes, proveedores, facturas, cobros, pagos, etc. Así mismo, es recomendable tener conocimientos contables que les permitan identificar los distintos asientos contables y los informes que debe presentar una empresa: Balances, diarios, etc. Para asistir al curso los alumnos deberán tener conocimientos básicos de gestión de

#### **Objetivos y estructura del curso.**

Los objetivos que pretenden alcanzar con el curso son:

- Conocer los sistemas ERP y la tecnología de SAP Business One.
- Aprender a navegar por el sistema de menús y accesos rápidos de SAP Business One.
- Conocer los datos maestros que intervienen en los procesos empresariales con SAP Business One.
- Identificar los distintos procesos empresariales y su automatización con un sistema como SAP Business One.
- Aprender a explotar la información usando el sistema de obtención de informes de SAP Business One.

Se trata de una formación presencial en la que el alumno contará con un equipo informático con acceso a la aplicación de manera que pueda realizar los ejercicios planteados.

#### **Temario&del&curso.&**

R Introducción.!

- Que es un ERP.
- Conceptos Básicos de SAP Business One.
- Datos Maestros: Interlocutores Comerciales.
- Datos Maestros: Artículos.

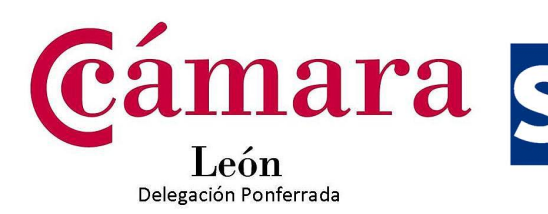

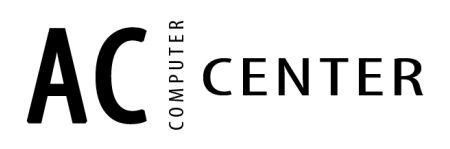

**SAP Business** 

- Gestión de Documentos. Conceptos Generales.
- Compras: proceso de aprovisionamiento básico.
- Compras: funciones adicionales.
- Compras: informes.
- Ventas: proceso de ventas básico.
- Ventas: funciones adicionales.
- Ventas: informes.
- Oportunidades: Gestión.
- Oportunidades: Informes.
- Política de precios: Listas de precios.
- Política de precios: jerarquías y ampliaciones.
- Política de precios: precios especiales.
- Inventario: Entradas y Salidas de Mercancías.
- Inventario: Traslados.
- Inventario: Recuentos y seguimiento de almacén.
- Inventario: Informes.
- Producción: Listas de Materiales.
- Producción: Proceso de montaje.
- Producción: informes.
- Planificación de Necesidades: Conceptos Básicos.
- Finanzas: Plan de Cuentas y Asientos.
- Finanzas: Herramientas de Contabilización
- Finanzas: Reconciliaciones Internas.
- Finanzas: Contabilidad de costes.
- Finanzas: Contabilidad presupuestaria.
- Finanzas: Antigüedad de deuda y Reclamaciones.
- Finanzas: Tratamiento de Impuestos.
- Finanzas: Cierre de períodos.
- Finanzas: Modelos de Informes Financieros.
- Finanzas: Informes.

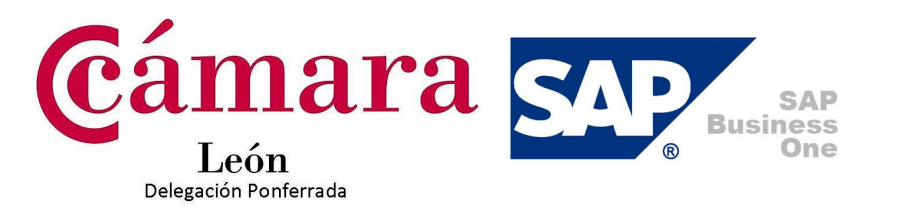

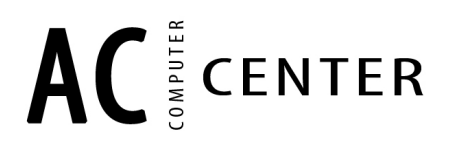

- Gestión de Bancos: Condiciones y Vías de Pago.
- Gestión de Bancos: Pagos y Cobros manuales.
- Gestión de Bancos: Asistente de pagos y cobros.
- Gestión de Bancos: Efectos.

#### **Documentación.&**

Los alumnos recibirán toda la documentación del curso en soporte magnético. Al finalizar la formación, el alumno recibirá un diploma acreditativo de la realización del curso.

#### **Fundación&Tripartita**

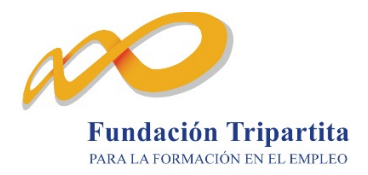

El curso es 100 % bonificable a través de la Fundación Tripartita para empresas o autónomos con trabajadores contratados. La Cámara de Comercio de León realiza de manera gratuita esta tramitación para las empresas participantes que reúnan los requisitos.

#### **Lugar de impartición**

Cámara Oficial de Comercio e Industria de Ponferrada

C/ Reloj, 11

24400 Ponferrada

#### **Aula de informática del Estadio de Fútbol " El Toralín".**

#### **Matrícula:**

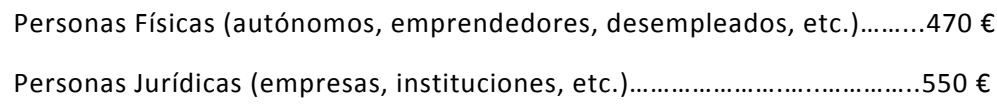

#### **Nivel consultor:**

alumnos que superen el nivel Usuario. Está prevista la impartición de una segunda fase del curso a Nivel Consultor, para

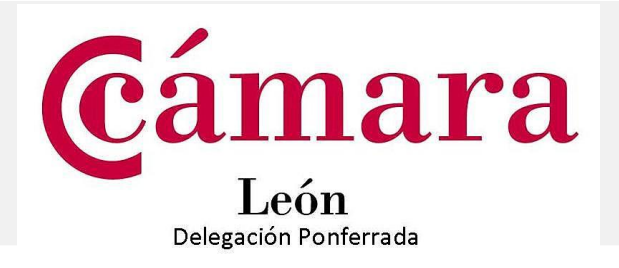